## РЕКОМЕНДАЦИИ 631.1 MO CVICTEME KP-362 ВЕДЕНИЯ СЕЛЬСКОГО ХОЗЯЙСТВА

# Целиноградская область

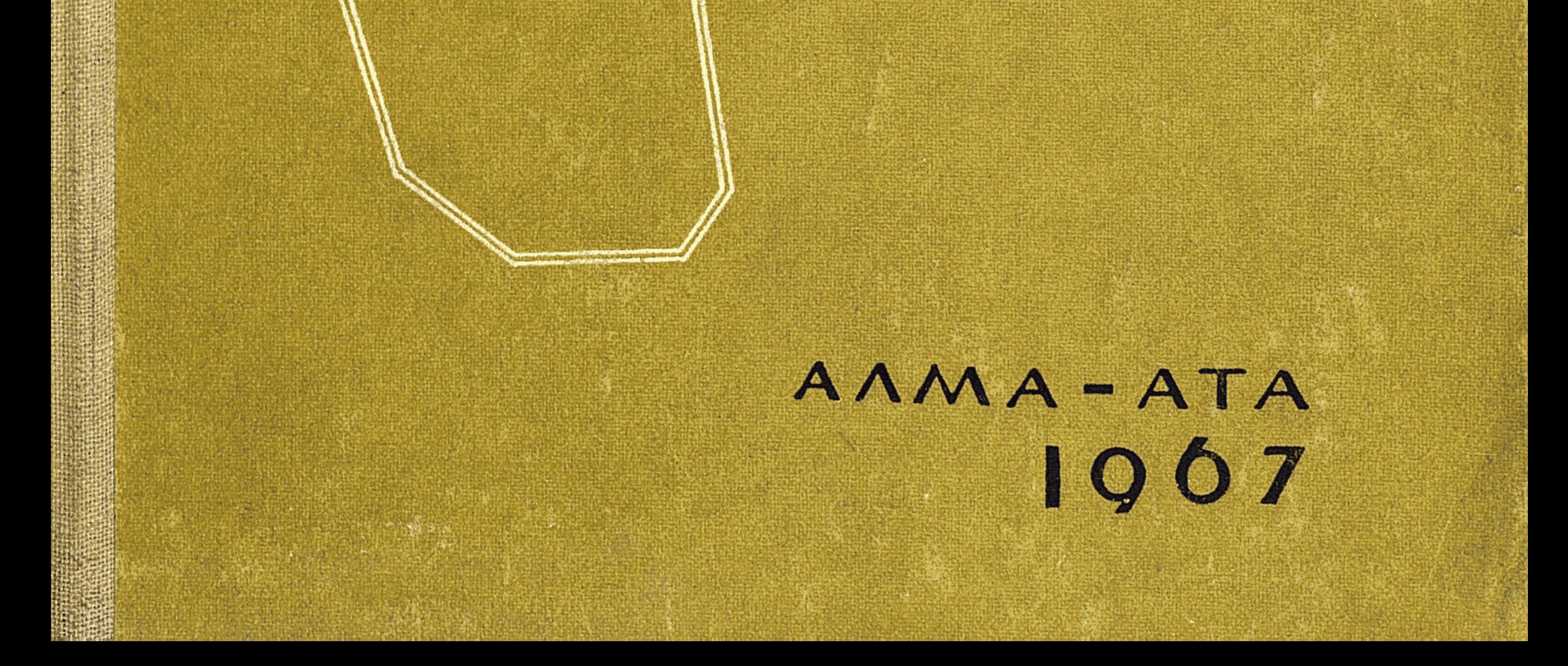

## $KP362$ PEKOMEHAALIVIV18 ПО CVICTEME BEAEHVS CENDCKOLO XO39ЙСТВА

 $\label{eq:2.1} \mathcal{L}_{\text{max}} = \sum_{i=1}^{n} \mathcal{L}_{\text{max}} \left( \mathcal{L}_{\text{max}} \right)$ 

#### ЦЕЛИНОГРАДСКАЯ ОБЛАСТЬ

 $A J I M A - A T A - I 967$ 

### РЕДАКЦИОННАЯ КОЛЛЕГИЯ:

Голенищенко В. И. (главный редактор), Гебель В. Г., Хан В. К. Спец. редакторы: Поздняков П. М., Бараев А. И.

631.15+63

154010

PRESENTED TO A CONTRACT A COMPROHENCE

SHBJINOTFKA

aan Dees Boos en 12g nammes $1$  . Brander of sa remarkipropes as it colmu $\gamma$ Debbbs architector basilik gant ulmees oo uu oo sa digun niibii ba'i ba'ine name maa ka ka dha

an dels discontrols de la socialista de la control de la controla de la controla de la controla de la controla  $\beta$ g ald plannon greg men segnang dipaten series at sa ministronom algebrann sa salaw

રાજ્યના વધુ અન્ય ગુણ છે છે. વર્ષ પ્રાથમિક છે પશુપાલન આધારા લોકોના પ્રાપ્ય થયેલી આ આવેલા પૈકીને આ સ્વાર્થનું છે ningia show to agaments plano come come gara njevin to nero ma coho koto greks ાપુર પ્રક્રિયા હોવામાં પ્રાપ્ત પ્રાપ્ત જોવા રહ્યા પુષ્ટ પણ પ્રાપ્ત પ્રાપ્ત હોવું છે. તે મહારાત અહીં પિતા વાલુ ફિલાગ ਕਾਰਨ ਨਾਮਨਾਲ ਨਿਰਪੁੱਖ ਦਾ ਸ਼ਬਾਸ ਵਿੱਚ ਰਹੁੰਗ ਘਰ ਤੌਰ ਪ੍ਰਦਾਨ ਨਾ ਸਰਕਾਰ ਸੰਬੂ ਦਾ ਬਦਸ਼ਪ੍ਰਕਾਰਨ ਬ੍ਰਿਹਾਂ ਕਿ ਜਦਕਿੰਦ

wattmatter for consideration of CP.

brur sappresent of a small more esta

 $5\overline{)}$ 

रस्ता के सारमदाय को समुख कर करना गया। संक्रियान स्वतंत्र संक्षा १९७

BBEAEHNE BERT HE REPAIRING an an Spanis

we have  $\chi$  and a stress for a real particles of appropriate the energy energy participated by a comparison of

Программа КПСС предусматривает создание, наряду с могучей промышленностью, всесторонне развитого и высокопродуктивного сельского хозяйства, мощный подъем производительных сил которого позволит решить две основные, тесно связанные между собой задачи: достигнуть изобилия высококачественных продуктов питания для населения и сырья для промышленности; обеспечить постепенный переход советской деревни к коммунистическим общественным отношениям и ликвидировать в основном различия между городом и деревней.

Главный путь подъема сельского хозяйства и удовлетворения возрастающих потребностей страны в сельскохозяйственной продукции - всесторонняя механизация и последовательная интенсификация, достижение на основе науки и передового опыта во всех совхозах и колхозах высокой культуры земледелия и животноводства, резкое повышение урожайности всех культур и увеличение выхода продукции с каждого гектара при наименьших затратах ولاوقته والمتعارف والمتحاول والمحاوية труда и средств.

Директивы XXIII съезда КПСС поставили в качестве главной задачи в области сельского хозяйства увеличение производства продуктов земледелия и животноводства в целях лучшего удовлетворения растущих потребностей населения в продуктах питания, а промышленности - в сельскохозяйственном сырье. Основой решения этой задачи должно быть последовательное осуществление сис-

ноградской области. ្រះ<br>ប្រភេទ ស្រុក ស្រុក ស្រុក ស្រុក ស្រុក ស្រុក ស្រុក ស្រុក ស្រុក ស្រុក ស្រុក ស្រុក ស្រុក ស្រុក ស្រុក ស្រុក ស្រុក ស Однако с тех пор произошли известные изменения в структуре организации сельскохозяйственного производства, значительно возросли фонды и уровень механизации, научными учреждениями разработана система агротехнических мероприятий, соответст-

года). Пленумом ЦК КПСС. ода) Пленумом ЦК КПСС.<br>В 1958 году была издана областная книга — «Система ведения сельского хозяйства в Акмолинской области» (проект), которая сыграла определенную роль в развитии сельского хозяйства Цели-

темы экономических мероприятий, выработанных мартовским (1965

вующая особенностям природных условий Целиноградской области, и накоплен опыт применения этой системы в хозяйствах области.

С учетом этих изменений в данной книге дается научно обоснованная система ведения сельского хозяйства, направленная на выполнение комплекса взаимосвязанных агрономических, зоотехнических, экономических и организационно-хозяйственных мероприятий, разработанных на основе современных научных достижений в целях всемерного развития сельскохозяйственного производства.

Она должна обеспечить:

6

наиболее эффективное использование земли и других средств сельскохозяйственного производства;

рациональное размещение и сочетание отраслей;

урожайности сельскохозяйственных дальнейшее повышение культур и продуктивности сельскохозяйственных животных и на этой основе обеспечение неуклонного роста производства сельскохозяйственной продукции, выполнение и перевыполнение государственных планов заготовок;

применение наиболее прогрессивных технологий во всех отраслях сельскохозяйственного производства, соответствующих биологическим особенностям растений и животных и позволяющих осуществлять комплексную механизацию и автоматизацию производственных процессов, и на этой основе - неуклонный рост производительности труда, снижение себестоимости продукции и высокую рентабельность всех отраслей сельскохозяйственного производства на основе полного хозяйственного расчета;

наиболее эффективное направление и использование капиталовложений и обеспечение высокого уровня фондоотдачи;

правильную организацию труда, материальное и моральное стимулирование его по количеству и качеству производимой продукции при рациональном использовании средств производства.

В соответствии с постановлением майского (1966 года) Пленума ЦК КПСС в системе намечено осуществление мелиоративных мероприятий с тем, чтобы каждый гектар давал максимальный выход сельскохозяйственной продукции с высоким качеством и при хороших экономических показателях.

Проект системы ведения сельского хозяйства, изложенный в книге, дважды широко обсуждался на областных совещаниях руководителей и специалистов совхозов, колхозов, районных производственных управлений сельского хозяйства, специалистов областных организаций, ученых и специалистов Всесоюзного научно-исследовательского института зернового хозяйства (Шортанды), Целиноградского сельскохозяйственного института, Северного научно-исследовательского института животноводства, филиала Казахского научно-исследовательского института экономики и организации сельского хозяйства с участием свыше 500 человек на каждом совещании.

Книга не может дать исчерпывающие ответы на все практические вопросы и ее не следует рассматривать как сборник готовых рецептов. Отдельные положения излагаемой системы могут и должны совершенствоваться применительно к условиям каждого хозяйства. Она должна совершенствоваться и в целом по области, отдельным ее зонам и районам.

Важнейшие направления - специализация, концентрация и кооперирование хозяйств на основе интенсификации должны творчески осуществляться в каждом хозяйстве с тем, чтобы получить наибольшее количество продукции с единицы площади при наименьших затратах труда и средств и обеспечить устойчивое рентабельное ведение каждого хозяйства.

В системе изложены мероприятия, обеспечивающие значительное опережение показателей объема валового производства и заготовок сельскохозяйственных продуктов за счет роста урожайности сельскохозяйственных культур на основе дальнейшего подъема культуры земледелия.

В разработке системы ведения сельского хозяйства Целиноградской области приняли участие следующие ученые и специалисты сельского хозяйства.

Введение - кандидат биологических наук П. М. Поздняков.

Природно-экономическая характеристика области. Почвы обла-Климатические особенности  $cru - B$ . В. Редков;  $06$ ласти — И. П. Макарина; Характеристика экономических условий области - профессор, доктор экономических наук М. А. Гендельман, кандидат экономических наук, доцент Н. Д. Спектор, кандидат сельскохозяйственных наук, доцент И. Я. Половицкий, кандидат экономических наук, доцент Е. С. Пастушенко, доцент И. Д. Брудин, кандидат экономических наук, доцент Е. Д. Тихомирова, Б. Ф. Бородин.

Современное состояние и задачи сельскохозяйственного производства на 1966-1970 гг. - кандидат биологических наук П. М. Поздняков, В. К. Хан.

Размещение и специализация сельского хозяйства по зонам кандидат экономических наук О. Кожасов.

Система земледелия. Система севооборотов и Система обработки почв - академик ВАСХНИЛ А. И. Бараев; Накопление влаги

*в почве за счет зимних осадков* — доктор сельскохозяйственных наук С. С. Сдобников; Мероприятия по борьбе с сорной растительностью - кандидат сельскохозяйственных наук П. П. Колмаков, М. Т. Тангиев; Применение удобрений - кандидат биологических Сдобникова; Система семеноводства — кандидат O. B. Hayk сельскохозяйственных наук А. Д. Гуцаки; Полевые культуры и агротехника их возделывания - доктор экономических наук В. М. Слободин, кандидат сельскохозяйственных наук Б. А. Копеев, кандидат сельскохозяйственных наук И. Ф. Лошак, кандидат сельскохозяйственных наук И. С. Бородкин, П. С. Скоробогатов, А. Т. Волощук, М. К. Сулейменов; Картофель и овоще-бахчевые культуры -

кандидат сельскохозяйственных наук В. А. Мохов, А. Н. Шевченко, В. Я. Вильмс. А. Ф. Кирдяйкин, В. И. Семенов, М. И. Орищевский; Садоводство — доктор сельскохозяйственных наук А. А. Гудзенко, Н. И. Туровцев; Защита растений от вредителей и болезней кандидат сельскохозяйственных наук Л. М. Городилова, Е. Н. Белецкий, В. М. Быков, В. А. Казанцев, Н. А. Куценко.

Система кормопроизводства. Полевое кормопроизводство кандидат сельскохозяйственных наук П. И. Хлебов; Улучшение использования естественных кормовых угодий - кандидат сельскохозяйственных наук Т. И. Панкрашкина; Семеноводство кормовых культур — кандидат сёльскохозяйственных наук К. Д. Постоялков.

Агролесомелиоративные мероприятия. Полезащитные лесонасаждения - кандидат географических наук А. Л. Молчанов, кандидат биологических наук Ф. Ф. Самусев, кандидат сельскохозяйственных наук В. В. Бозриков, М. Г. Мордвинцев; Леса области и их агрономическое значение - И. Т. Попов и К. С. Джексембаев.

Водохозяйственные мероприятия — Ю. Л. Лаврентьев.

Система животноводства. Молочное и молочно-мясное скотоводство - В. У. Малицкая, Н. Д. Денисенко, В. Г. Гебель; Мясное скотоводство — кандидат сельскохозяйственных наук Ф. В. Протасов, В. Г. Гебель; Овцеводство - кандидат сельскохозяйственных наук И. Н. Попов, кандидат сельскохозяйственных наук, доцент В. Т. Шуваев, Т. М. Мусин; Свиноводство. - кандидат сельскохозяйственных наук П. Т. Тристан, С. Т. Никитин; Птицеводство - В. Ахметов, Г. М. Ильиных; Коневодство - Л. А. Вегеле; Рыбоводство -И. А. Пак; Пчеловодство - А. М. Мотылин; Ветеринарные мероприятия Г. Е. Гашков, кандидат ветеринарных наук, доцент Н. К. Кадыров, П. Н. Лысенков, Д. С. Гниломедов, Г. Ф. Дирксен, В. Н. Поярков, В. П. Стариков, В. А. Битюков.

Механизация сельскохозяйственного производства - Н. И. Ермоленко, Б. К. Чудин, Н. П. Кадушин, В. М. Воробьев, А. Г. Шура-KOB, HOLLOMINIOPHHON. CHONESE ON REPORTS IN COLORED TELEVISION OF THE

Экономическая эффективность рекомендуемой системы ведения сельского хозяйства - кандидат экономических наук О. Кожасов. Кроме авторов разделов, в разработке материалов по системе ведения хозяйства принимали участие: научные сотрудники Целиноградского филиала Казахского научно-исследовательского института экономики и организации сельскохозяйственного производства Т. И. Степаненко, Г. А. Степаненко, М. М. Любчак; преподаватели Целиноградского сельскохозяйственного института П. С. Шевченко, Н. П. Куклин, М. Е. Рябцов, Э. Я. Шойхет, директор Целиноградского филиала института почвоведения Академии наук Казахской ССР кандидат сельскохозяйственных наук Г. Ш. Фаизов, специалисты областной инспектуры Государственной комиссии по сортоиспытанию сельскохозяйственных культур И. Ю. Булгаровская и М. К. Ефремова; специалисты областного управления сель-

 $\chi$ ского козяйстватВА ПМПотапенко, С $\chi$ ГА Калямова, А. Л. Дегтярев,  $\mathbb{H}_{\mathbb{N}}\mathbf{A}_{\alpha}$  Баландин, А. Г. Середкин, И. А. Тягушев, П. М. Полторацкий, Н. Д. Пилюгин, М. Н. Норманский, В. Н. Муренцев, К. Г. Юн, А. И. Обухов, К. Т. Жигалкин; агроном-овощевод совхоза им. Кирора Н. Т. Сташевская; начальник Целиноградского районного управления сельского хозяйства Е. М. Золотарев; специалисты Целиноградской экспедиции С. А. Власенко, Н. С. Коваленко, И. Е. Макаров, Ф. А. Кондратенко, А. А. Пчелкин, заведующие госсортоучастками Л. Д. Самко, В. А. Сутула, А. И. Миньков.

 $\sim$  M and we can can be a few decay of the state of the problem of  $\Gamma$  . y a that a conflict must that must not be the state of a same in the mass same Are muss did habituated avere continued indus an portion and a series to the property of the series of the series of the series of the series of the series of the Jonacho de sociação o cambia as calabras de produces para la Heraka de Santo ા પ્રાથમાં આવેલું છે. આ વ્યક્તિ તેમ તેમ તેમ તેમ તેમ તેમ જ સંતોષણ પ્રાથમિક નથી માટે જે પોતાના પ્રયાસની વધા Design with the companies typewhere the grade

schann af unnr grinsrynnun muchtnoman menn ör dara sonnu h a antiguo charken catiguo archivers in programme a controller control conquisto in con suminang una ing padanya aing sa Jiaangang karoulu ay adalah Japany ... atumon buingée

 $\ell$  apo $N$  and applying  $\delta$  and  $\delta$  and  $\delta$  is deniated in the property of the mass of  $\delta$ Aux mas de conque delebre innumidadores ago de fir sententamente davant co  $\sim$  such a state in the magnitudies in the production of the control  $\Lambda$  from decision of the set of the set of the set of the set of the set of the set of the set of the set of the set of the set of the set of the set meaning of anywards playership in the mode on analyse or ાવાદ જ શાકભારો તાલુકો વાતે તાલુકાનો તું પરિવર્ણના તાલુકાનો પ્રાપ્ત કરે તો તો તો તો તો તો તો તો તો તો તાલુકાનો ત *demanquare s'emage animal* 

Me no do conselero como ministro e fonte programa con un substance de conselero de conselero de conselero de c a an dunas chugh, 'n este, tegengapen, athletelske een aan mendelikhas en women of the steamed and comparison of Algoritan and Dirac and an interesting the state of and our national communities in AM and All completion man conditions and The second of the modified (RE) and the above the model of n harromers an enhance a genuant unangogon pamunage celaboured! gram nom bear mno ar Her congenitive paning an equitary represented by density and the properties ne d'hiller de coperer que mai del participa en presenta a l'altres dels parties  $\sim$  на проссобно развивать с участковком медиалов привед домогранизм с -approximate the control of the complete control of the control of the complete  $\mu$  $\sim$  амерической службы с подпродника сусменность и дамность и (подпродникам) gian and the management Carponido artico ogganida rudmund gynnang gataohadd sûnal.) spisco marti significa administrativa duringum e diamamaga da controla a controla controla control

### КРАТКАЯ ХАРАКТЕРИСТИКА ПРИРОДНЫХ И ЭКОНОМИЧЕСКИХ УСЛОВИЙ

ПРИРОДНЫЕ УСЛОВИЯ

Целиноградская область расположена в центральной части Ка-захской ССР, между 48°50' и 52°50' с. ш. и 65°25' и 74°00' в. д. Общая площадь ее составляет 15,5 млн. га.

Согласно существующим схемам геоморфологического разделения Казахстана, большая часть области расположена в Центрально-Казахстанском мелкосопочнике и только на западе в ее пределы входит восточная окраина Тургайского плато.

В пределах этой области выделяются следующие типы рельефа: низкогорья, мелкосопочник водоразделов и склонов, всхолмленная равнина, слабо волнистая равнина, озерно-аллювиальная равнина и речные долины.

К низкогорному типу рельефа относятся Ерментауские горы, расположенные в восточной части области (южная окраина Кокчетавской возвышенности) и представляющие собой серию скалистых гор, вытянутых в меридиональном направлении. Абсолютные высоты колеблются от 500 до 800 м. Низкогорья сложены различными продуктами разрушения кремнистых пород, которые являются почвообразующим материалом.

Мелкосопочник занимает восточную и южную части области и подразделяется на мелкосопочник водоразделов и приречный мелкосопочник, или мелкосопочник склонов. Абсолютная высота мелкосопочника колеблется от 400 до 450 м, отдельные их холмы и соп-

ки могут достигать 500-600 м.

 $10<sub>1</sub>$ 

Почвообразующими породами являются сильно каменистые и щебнистые отложения.

Всхолмленная равнина занимает право- и левобережную части реки Ишим. По характеру рельефа она представляет собой увалисто-волнистую равнину с участками мелкосопочника и многочисленными западинами (абсолютная высота 300-450 м). Почвообразующими породами служат покровные суглинки и элювиально-делювиальные отложения.

Слабо волнистая равнина занимает западную часть области, является очень слабо расчлененной с большим количеством степных западин (абсолютная высота 200-300 м). Сложена равнина покровными карбонатными суглинками, которые служат почвообразующими породами.

Озерно-аллювиальная равнина расположена вокруг озера Тенгиз и отличается значительной расчлененностью (абсолютная высота 300—320 м). Почвообразующими породами служат озерноаллювиальные отложения, часто засоленные.

Наиболее крупной и хорошо сформированной долиной является долина реки Ишим, где прослеживаются три террасы. Другие долины сложены аллювиальными отложениями, которые служат почвообразующими породами.

Гидрографическая сеть относительно богата. Наиболее крупными реками являются: Ишим, Нура, Колутон, Терсакан и Селета. Помимо рек, широко распространены озера и искусственные водоемы.

Грунтовые воды на территории области в большинстве случаев залегают глубоко, степень минерализации их различна. Близкое залегание грунтовых вод отмечается в долинах рек, понижениях и по склонам сопок, где они часто выклиниваются.

#### ПОЧВЕННЫЙ ПОКРОВ

 $11$ 

Почвенный покров области отличается неоднородностью и закономерно изменяется с севера на юг от черноземов обыкновенных до светло-каштановых почв.

Черноземы обыкновенные нормальные встречаются ТОЛЬКО В крайней северной части области. Они формируются на всхолмленной равнине, сложенной толщей элювиально-делювиальных отложений. Растительность богато-разнотравно-ковыльная. Нормальные обыкновенные черноземы отличаются большой мощностью гумусового горизонта (60-80 см), высоким запасом гумуса (до 9%), отсутствием засоления и солонцеватости.

По механическому составу преобладают тяжело- и среднесуглинистые разновидности и очень редко встречаются почвы легкого механического состава. Эти почвы являются лучшими пахотопригодными землями и в настоящее время освоены полностью. На легких почвах необходимо проведение противоэрозийных защитных мероприятий. Черноземы обыкновенные карбонатные имеют наибольшее распространение из всех обыкновенных черноземов и развиваются под богато-разнотравно-красноковыльной или богато-разнотравно-морковниково-красноковыльной растительностью на всхолмленных равнинах, сложенных желто-бурыми карбонатными покровными суг-Линками. Они характеризуются темно-серой окраской гумусового горизонта, большой мощностью его (70-75 см), сильной трещиноватостью и языковатостью профиля, отсутствием засоления и тяжелым механическим составом. Количество гумуса в них содержится до  $6$  -  $7\%$ . For any  $\frac{1}{2}$  required by community  $\frac{1}{2}$  and interesting the funny or point

Особенностью карбонатных почв является высокое содержание карбонатов в верхнем горизонте. Внияты иналивниваний рифте О Эти почвы являются пахотопригодными и в настоящее время полностью освоены. Необходимо отметить, что в результате длительной распашки верхний горизонт их сильно распыляется и подвергается выдуванию. В связи с этим при использовании этих почв необходимо строго соблюдать правила апротехники с применением противоэрозийных мероприятий. По производительно канализательной

Черноземы обыкновенные солонцеватые встренаются небольшими участками в комплексе с солонцами по склонам сопок, водоразделов и межсопочным пространствам под полынно-типчаково-ковыльной растительностью. Почвообразующими породами являются элювиальные и элювиально-делювиальные суглинки и глины, иногда засоленные, характеризующиеся несколько меньшей мощностью гумусового горизонта (60-70 см) и наличием уплотненного сткомковато-призмовидной структурой и более тяжелого механического состава иллювиального горизонта В. Гумуса в верхнем горизонте содержится 8-9%, валового азота - 0,4-0,7%.

По механическому составу преобладают тяжелосуглинистые и среднесуглинистые разновидности.

Обыкновенные солонцеватые черноземы являются пахотопригодными почвами и используются в земледелии, если солонцов, в комплексе с которыми они чаще всего встречаются, содержится не લાલાનો આદિવસાય પશુપાલન અપગારમાં આવ્ более  $30\%$ .

Черноземы южные нормальные встречаются небольшими участками по межсопочным равнинам, сложенным элювиально-делювиальными суглинками. Растительность разнотравно-типчаково-ковыльная. Мощность гумусового горизонта 55-65 см. Окраска его темно-серая. Вскипание и выделение карбонатов отмечается в нижней части гумусового горизонта. На глубине 120-130 см заметны выделения гипса. Количество гумуса в верхнем горизонте состав-<br>ляет 5-5,5%, азота до 0,3%. Легкие по механическому составу почвы содержат гумуса значительно меньше (до 4%). Нормальные

По механическому составу преобладают лепкосуглинистые и

среднесуглинистые разновидности.

una riggio que . Южные нормальные черноземы, являются, пахотопригодными почвами хорошего качества. Однако широкое распространение легких разновидностей вызывает необходимость обязательного применения противоэрозийных мероприятий.  $\label{eq:3} \text{for all the vertices of the right of the GMS.}$ 

черноземы южные карбонатные имеют наибольшее распространение среди южных черноземов. Они формируются преимущественно на всхолмленной равнине под разнотравно-красноковыльной растительностью. Почвообразующими породами служат лессовид-Hbie покровные суглинки. Prophetic populational contractoring to

Мощность тумусового горизонта составляет 60—70 см. Вскипает с поверхности. Видимые выделения карбонатов встречаются с 20-25 см, гипса с 90-130 см. Профиль сильно уплотнен и трещиноват. Содержание гумуса колеблется от 5 до 6%, азота валового 0,2—0,3%, подвижного (усвояемого) фосфора — 1—2 мг, калия — 50-100 мг и более на 100 г почвы. Черноземы южные карбонатные не засолены. По механическому составу однородные - глинистые и тяжелосуглинистые. В численно

Южные карбонатные черноземы являются пахотопригодными почвами хорошего качества и в настоящее время полностью освоены. Необходимо отметить, что в результате длительной обработки верхние их горизонты сильно распыляются и почва подвергается дефляции. Для предупреждения ее необходимо применение противоэрозионных мероприятий.

Черноземы южные солонцеватые распространены главным образом в комплексах с солонцами и встречаются по слабовыраженным понижениям склонов водоразделов и сопок и межсопочным понижениям. Почвообразующими породами служат засоленные глины и суглинки.

Растительность полынно-типчаково-ковыльная.

Особенностью морфологического строения этих почв является наличие уплотненного, комковато-призмовидного горизонта В, отличающегося более тяжелым механическим составом. Мощность гумусового горизонта равна 50-60 см. Вскипание и выделение карбонатов отмечается в нижней части тумусового горизонта. Гипс и воднорастворимые соли обнаруживаются со 100-110 см.

Количество органического вещества составляет  $4-6\%$ , азота – 0,29—0,33%. По механическому составу преобладают средне- и тяжелосуглинистые разновидности.

Использование южных солонцеватых черноземов в земледелии зависит прежде всего от количества солонцов, в комплексе с которыми они встречаются. При содержании солонцов до 30% участки могут использоваться для земледелия.

Черноземы неполноразвитые и малоразвитые распространены по вершинам, склонам сопок и межсопочным понижениям на коренных породах. Мощность мелкоземистого слоя их составляет у неполноразвитых  $30-80$  *см*, малоразвитых — меньше 30 *см*.  $\prod$ poфиль сильно щебнист.

Для земледелия эти почвы непригодны и используются в качестве пастбищных угодий или для облесения.

Лугово-черноземные почвы формируются по понижениям рельефа, террасам рек, озер, межколковым и межсопочным понижениям, днищам болот в условиях повышенного поверхностного или грунтового увлажнения, под злаково-разнотравной растительностью. Распространены они чаще всего небольшими участками среди зональных почв. На территории области выделяются типичные карбонатные и солонцеватые лугово-черноземные почвы. Используются они в пашне, а также в качестве сенокосных угодий.

Темно-каштановые нормальные почвы распространены небольшими участками по межсопочным равнинам и верхним террасам рек, под типчаково-ковыльной растительностью. Почвообразующими породами служат аллювиально-делювиальные и древне-аллювиальные отложения.

Мощность гумусового горизонта 45-55 см. Карбонаты в виде белоглазки встречаются с 40-45 см. Со 100-120 см отмечается выделение гипса. Содержание гумуса в верхнем горизонте не превышает 4-4,5%. В легких разновидностях почвы гумуса содержится значительно меньше  $(2-2.5\%)$ .

Темно-каштановые нормальные почвы не засолены. По механическому составу преобладают среднесуглинистые и легкосуглинистые разновидности. Используются в земледелии без предварительных улучшений. На легких почвах необходимо применять противоэрозийные мероприятия.

Темно-каштановые карбонатные почвы являются преобладающим родом из всех темно-каштановых почв. Они занимают большую часть всхолмленной равнины, приурочиваясь к возвышенным, слабодренированным, полого волнистым участкам ее. Растительность типчаково-ковыльная с большим количеством сухостепного разнотравья. Почвообразующими породами служат карбонатные лессовидные суглинки.

Темно-каштановые карбонатные почвы имеют довольно мощный гумусовый горизонт (40-60 см) темно-серого или буровато-серого цвета. Весь профиль сильно трещиноват и языковат. Вскипает в верхней части горизонта А. Карбонаты обнаруживаются с 35-45 см, гипс в виде мелких кристаллов - с 90-125 см. Количество гумуса в верхнем горизонте достигает 4,5-4,7%. Почвы в достаточной степени обеспечены подвижными формами калия и азота, бедны фосфором.

Темно-каштановые карбонатные почвы не засолены. По механическому составу однородны - глинистые и тяжелосуглинистые.

Темно-каштановые карбонатные почвы являются пахотопригодными и в настоящее время полностью освоены.

Темно-каштановые солонцеватые почвы формируются на верхних террасах рек и озер, шлейфах сопок, межсопочных понижениях, склонах водоразделов. Почвообразующими породами являются делювиальные, аллювиальные отложения и элювий третичных

глин. Все они в значительной степени засолены. В растительном покрове преобладают ковыль, типчак, полынь, грудница.

Мощность гумусового горизонта 35-50 см. На глубине 10-15 см выделяется ореховато-призмовидный, плотный, более тяжелого механического состава горизонт В, в нижней части которого отмечается вскипание и выделение карбонатов. Гипс и легкорастворимые соли обнаруживаются с 70-100 см. Гумуса в верхнем горизонте этих почв содержится до 4-4,2%. По механическому составу преобладают тяжело- и среднесуглинистые разновидности. Темно-каштановые солонцеватые почвы являются пахотопри-

годными. Применение мелиоративных мероприятий на этих почвах определяется количеством солонцов, в комплексе с которыми эти почвы преимущественно распространены.

Каштановые нормальные почвы встречаются небольшими участками по пологим склонам сопок, межсопочным равнинам на элювиально-делювиальных отложениях. Растительность типчаково-ковыльная со степным разнотравьем.

Мощность гумусового горизонта равна 30-45 см. Вскипание. и выделение карбонатов обнаруживается в нижней части гумусового горизонта. Гипс встречается с 80-100 см. Количество гумуса в верхнем горизонте не превышает 3,5%.

Каштановые нормальные почвы не засолены. По механическому составу они среднесуглинистые, различной степени шебнистости. Использование каштановых нормальных почв в земледелии затруднено из-за недостатка атмосферных осадков, в результате чего они в основном используются как пастбищные угодья.

Каштановые карбонатные почвы формируются по обширным водораздельным равнинам, сложенным мощной толщей карбонатных лессовидных суглинков под покровом ковыльно-типчаковых степей с примесью сухостепного разнотравья.

Каштановые карбонатные почвы отличаются небольшой мощностью гумусового горизонта (35-45 см), в верхней части которого почти всегда выделяется тонкопористая светлоокрашенная корочка. Вскипает в верхней части горизонта А. Выделение карбонатов обнаруживается с 20-25 см. Гипс встречается с 75-100 см. Весь профиль пронизан трещинами и языковат. Содержание гумуса в верхнем горизонте колеблется от 2,5 до 3%. Количество общего азота не превышает  $0.2\%$ . Засоление отсутствует. По механическому составу каштановые карбонатные почвы однородны - суглинистые и тяжелосуглинистые.

Каштановые карбонатные почвы могут быть использованы в земледелии.

Каштановые солонцеватые почвы формируются вокруг озер, по долинам рек, межсопочным понижениям и склонам сопок на элювиальных и элювиально-делювиальных отложениях. Растительность типчаково-полынная.

Мощность гумусового горизонта составляет 30-40 см. Вскипание и скопление карбонатов обнаруживается в нижней части гумусового горизонта или сразу же под ним. Гипс и воднорастворимые соли встречаются на глубине 60-80 см. По запасам гумуса солонцеватые почвы не отличаются от нормальных  $(2,8-3\%)$ . По механическому составу каштановые почвы преимущественно тяжело- и среднесуглинистые.

Однородные массивы их в комплексе с солонцами до 20% могут быть использованы для земледелия.

Светло-каштановые почвы занимают южную часть области и формируются в условиях мелкосопочного рельефа на элювиально-

 $15<sub>1</sub>$ 

делювиальных отложениях под полынно-типчаковой растительностью. Отличаются светлой окраской гумусового горизонта и малым содержанием органического вещества (гумуса в верхнем горизонте содержится 2-2,5%). Верхняя часть профиля не засолена. Светло-каштановые почвы каменисты и малопригодны для земле-ICHIROGO DO COMO COMO DO CONTENTAL DE CONTENTAMENTO DE CONTENIDADE DE CONTENTAL

Луговые почвы имеют широкое распространение и занимают глубокие понижения, западины, низкие террасы рек и озер в условиях близкого залегания от поверхности грунтовых вод (2-3м).

Растительность разнотравно-злаковая. Почвообразующие породы представлены речными и озерными наносами. Используются луговые почвы в основном в качестве сенокосных угодий.

Солоди встречаются в северной части области и приурочены к степным западинам под березовыми и осиново-березовыми лесами.

Имеют лесохозяйственное значение.

Солонцы получили очень широкое распространение, особенно в Ерментауском и Кургальджинском районах. Распространены преимущественно в комплексах с другими почвами. Однородными массивами встречаются довольно редко. Формирование их связано с близким подстиланием засоленных почвообразующих пород или близким залеганием от поверхности минерализованных грунтовых BOARD MICHAEL CONTROLL STORE IN THE  $\sim 10^{-10}$ 

• Характерными признаками солонцов являются малая мощность горизонта А, наличие плотного призмовидного или столбчатого горизонта В с высоким содержанием обменных натрия и магния в поглощающем комплексе. Различаются корковые, мелкие, средние и глубокие солонцы, а также солонцы степные, лугово-степные и ЛУГОВЫЕ. 2003 с получий под детей.  $\label{eq:1} \frac{1}{2}\frac{1}{3}\frac{1}{2}\frac{1}{2}\left(\frac{1}{3}\frac{1}{3}\$ 

Степные солонцы встречаются в комплексе с солонцеватыми черноземами и каштановыми почвами. Грунтовые воды залегают глубоко и не оказывают влияния на процессы почвообразования.

Лугово-степные солонцы встречаются преимущественно в компk II лексе с лугово-черноземными и лугово-каштановыми солонцеватыми почвами. Глубина залегания грунтовых вод составляет 3-5 м. Луговые солонцы развиваются в условиях близкого залегания грунтовых вод (менее 3 м) и встречаются чаще всего в комплексе с луговыми почвами. В сельском хозяйстве солонцы используются как пастбищные угодья. and leading the second state of the second state

Солончаки небольшими пятнами довольно часто встречаются повсеместно, особенно в южной и восточной частях области. Приурочены к террасам соленых рек и озер, высохшим днищам озер и выходу на поверхность засоленных пород. Солончаки подразделяются на обыкновенные, луговые и соровые. a chama sh<mark>i</mark>re za

В сельскохозяйственном производстве могут быть использованы лишь солончаки луговые и в меньшей степени обыкновенные и только в качестве пастбищных угодий. В наших политик у в соответственное поделение

#### КЛИМАТИЧЕСКИЕ ОСОБЕННОСТИ

Главной чертой климата Целиноградской области является его резкая континентальность, проявляющаяся в большой амплитуде колебаний температуры воздуха, в сухости воздуха и незначительном количестве атмосферных осадков.

Температура воздуха. Годовой ход температуры воздуха характеризуется устойчивыми сильными морозами в зимний период, интенсивным нарастанием тепла в короткий весенний сезон и жаркой погодой в течение лета.

Средняя годовая температура воздуха колеблется от 0,5-1° на севере и в пределах возвышенных участков области до 2-2,5° на крайнем юге.

Морозный период (время года, когда средняя суточная температура воздуха в основном держится ниже 0°) длится в среднем около 5,5 месяцев — с конца октября и до середины апреля.

Наиболее холодным месяцем является январь. Средняя температура воздуха составляет на севере области - 18-19°, а в южной части -16-17°. Абсолютные минимумы в отдельные годы достигают  $-49-50^{\circ}$  (январь — февраль).

Самый жаркий месяц - июль. Средняя температура воздуха в июле по территории области колеблется от 19 до 21°. Абсолютные максимумы температуры достигают 40-42°. Таким образом, амплитуда колебаний среднемесячных температур воздуха составляет 40°.

Теплый период (среднесуточная температура воздуха больше 0°) длится в среднем 190—200 дней.

Переход температуры воздуха через 0° весной на большей части территории обычно наблюдается 12-13/IV, а на крайнем юге области 10-12/IV. Нарастание тепла в весенний сезон происходит очень быстро.

На севере территории в конце апреля, а на юге в середине этого же месяца средняя суточная температура воздуха уже превышает  $5^\circ$ , а в дневные часы поднимается до  $10^\circ - 12^\circ$ . В единичных случаях при особо резких потеплениях максимум температуры в апреле достигал 30°. Устойчивая среднесуточная температура выше 10° устанавливается в северных районах в начале мая, на юге - в конце апреля.

Заморозки в воздухе весной на территории области прекра-

щаются во второй половине мая. Вероятность заморозков в июне в северных районах области составляет  $30\%$ , а в южных они наблюдаются только в 15%. Иногда заморозки удерживаются до второй половины июня (1-2 случая в 100 лет).

Осенние заморозки наступают обычно в начале сентября, самые поздние - в первой декаде октября. В отдельные годы первые заморозки бывают в последней декаде августа (1-2 случая в десятилетие).

Ветер. Относительная равнинность рельефа, незащищенность территории от проникновения в ее пределы воздушных масс различ-

 $2 - 544$ 

**我的过去式和过去分词 人名德温格博**。 ● 秤 血 ② 经 ① 〖 h 〖 虽 ▲

ного происхождения создают условия для интенсивной ветровой деятельности.

В течение года на территории области наблюдается не больше 50-70 безветренных дней.

Ветры отличаются большой повторяемостью и силой. Преобладающее их направление - юго-западное и западное, особенно в зимний период, летом возрастает повторяемость ветров с северной стороны. Средняя скорость ветра 4,5—5,5 м/сек.

По сезонам скорость ветра меняется мало, но все же максимум ее обычно приходится на зимние месяцы. В связи с этим в зимний период часто бывают метели и бураны. В летние месяцы ветры зачастую имеют характер суховеев.

Сильные ветры нередко вызывают пыльные бури. По многолетним данным, в течение года в Целиноградской области бывает от 4 до 20 дней с пыльными бурями. В засушливые годы число дней с пыльными бурями возрастает.

Осадки. Целиноградская область является районом недостаточного увлажнения. Годовая сумма осадков в северной части области составляет 300—350 мм, в южной — 200 мм.

В течение года осадки распределяются очень неравномерно. На холодную часть года (XI—III) приходится только  $25-30\%$  годовой суммы осадков. В течение теплого сезона (IV-X) в северных районах области выпадает 200—220 мм, а в южных - 180—140 мм осадков. Максимум осадков обычно наблюдается в июле, минимум в феврале — марте.

Из года в год количество осадков колеблется в весьма значительных пределах. В исключительно дождливые и многоснежные годы количество их в северных районах области достигает 500-600 мм, а в южных - 400 мм. В исключительно засушливые годы сумма осадков может снижаться до 50-100 мм.

Длительность бездождных периодов значительна. На большей части территории отсутствие осадков наблюдается в течение 20-30 дней подряд, а в отдельные годы до 50-60 дней.

Снежный покров. В распределении снежного покрова по терриритории области наблюдается довольно четко выраженная зональность, проявляющаяся в закономерном убывании высоты снежного покрова и запасов воды в нем, а также в сокращении продолжительности залегания снежного покрова в направлении с севера

на юг.

Устойчивый снежный покров устанавливается обычно к моменту понижения средней суточной температуры воздуха примерно до -6°. Образование снежного покрова в северных районах области происходит в среднем 5-10/XI, в южных - 15-20/XI.

Амплитуда дат образования устойчивого снежного покрова колеблется в пределах 1,5-2 месяцев. Ранние даты приходятся на третью декаду октября, а в северо-восточной части области на первую половину октября, поздние сроки сдвигаются на начало - середину декабря.

 $\degree$  18

Примерно в 50—60% всех зим установлению устойчивого снежного покрова предшествует выпадание первого снега (в конце октября — первых числах ноября), быстро исчезающего в результате наступающих потеплений.

Наибольшая высота снежного покрова на открытых участках в среднем достигает 25-35 см в северо-западной части области и  $20-25$  см на остальной территории.

В малоснежные зимы высота снежного покрова составляет всего около 15 см в северной части области и 10 см - в южной. В многоснежные зимы максимальная высота снега увеличивается до 50-60 см на севере области и до 30-40 см в южной ее части.

Максимальные запасы воды в снежном покрове перед началом весеннего снеготаяния на большей части территории области составляют в среднем 60-80 мм и лишь в северной части повышаются до 100 мм.

Таяние снежного покрова весной начинается обычно еще при отрицательных температурах воздуха (примерно при -10°) за счет притока тепла от солнечной радиации, в результате чего убыль снегозапасов к началу интенсивного схода снежного покрова достигает в среднем 20-30%. С момента наступления положительных температур воздуха снеготаяние носит весьма интенсивный характер. На открытых местах снежный покров сходит в течение нескольких дней.

Устойчивый снежный покров сходит в среднем около 5/IV на юге области и около 10-15/IV на севере. Многолетняя амплитуда дат схода устойчивого снежного покрова несколько меньше, чем амплитуда сроков его установления и составляет около одного месяца от третьей декады марта в ранние весны до третьей декады апреля в поздние.

Примерно в 20-40% всех весен после разрушения устойчивого снежного покрова вновь выпадает снег, обычно полностью стаивающий через несколько дней. Весенние снегопады большей частью наблюдаются в апреле, но иногда, при затяжном характере весны, также и в мае.

Недостаточная увлажненность территории Целиноградской области проявляется не только в малом количестве атмосферных осадков, но и в низкой влажности воздуха. Относительная влажность в летние месяцы составляет  $40-45\%$ , зимой —  $70-80\%$ .

 $2*$ 

Оценивая климатические условия области с учетом требований сельского хозяйства, можно сделать следующие выводы.

Для всей территории области характерна хорошая обеспеченность культурных растений теплом. Сумма положительных среднесуточных температур воздуха за период с температурами выше 10° (период активной вегетации растений) составляет от 1800 до 2800°. Таким образом, тепловые ресурсы территории обеспечивают нормальное развитие среднеранних и среднепоздних культур. Однако ранние осенние и поздние весенние заморозки, не оказывая в

 $\sqrt{19}$ 

 $\mathcal{F}_{\mathcal{A}}$  ,  $\mathcal{F}_{\mathcal{A}}$ 

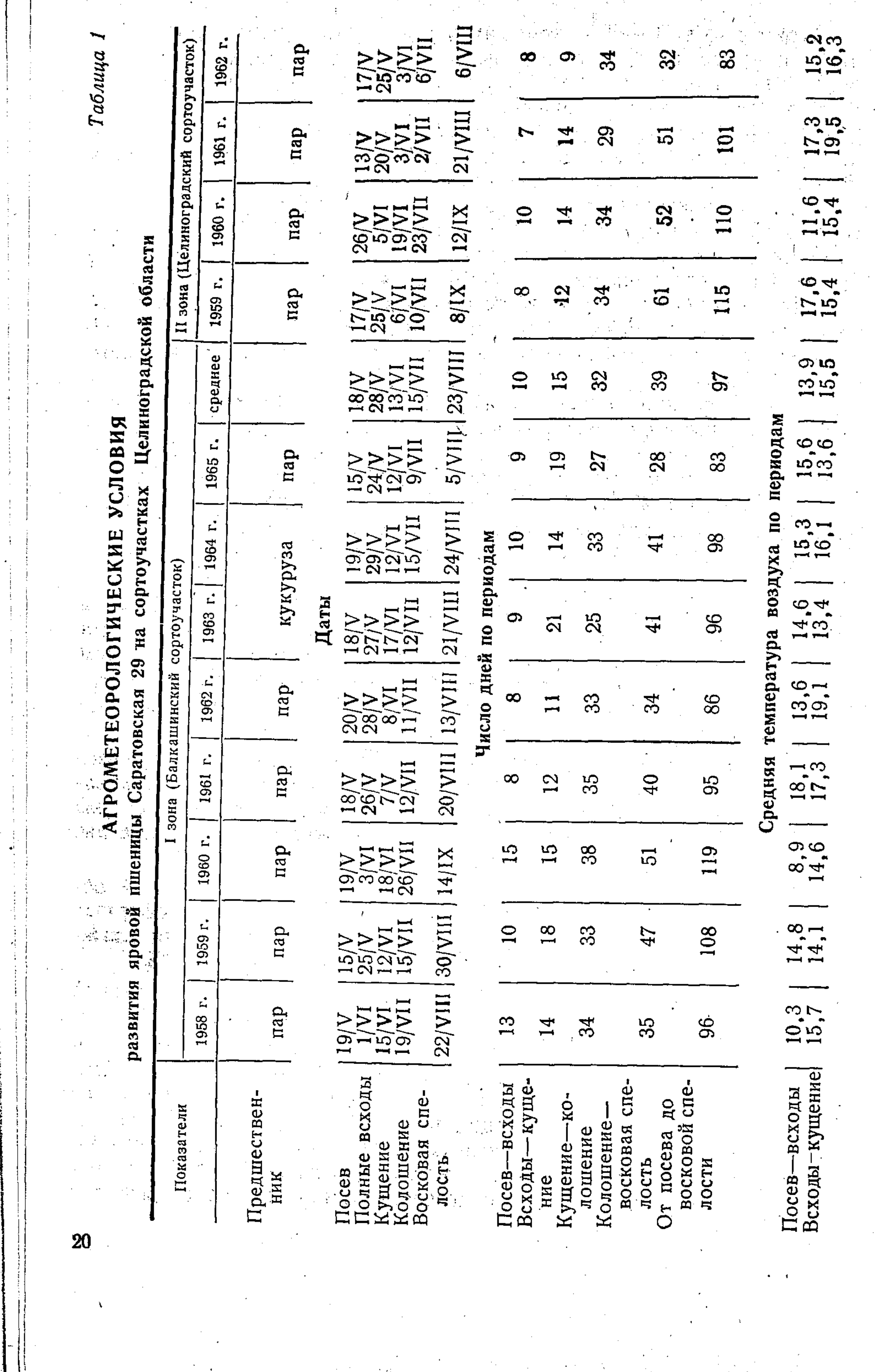

76

in San Ba

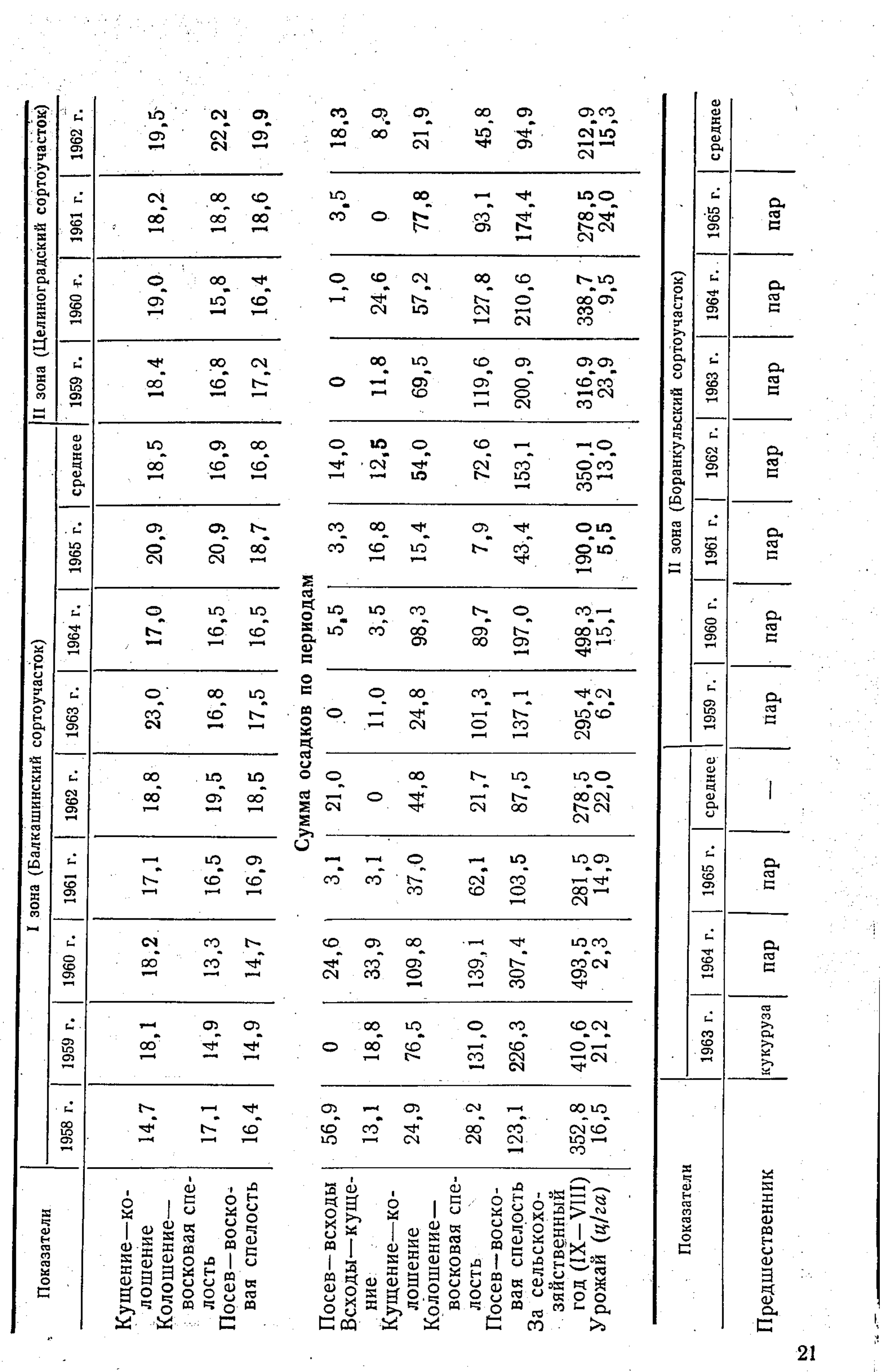

 $\sim 200$ 

 $\frac{\partial \mathcal{L}^{\mathcal{L}}}{\partial \mathcal{L}^{\mathcal{L}}_{\mathcal{L}}}}$ 

 $\sim 10^6$ 

 $\gamma_{\rm{eff}}$ 

 $\mathcal{A}^{\mathcal{A}}$ 

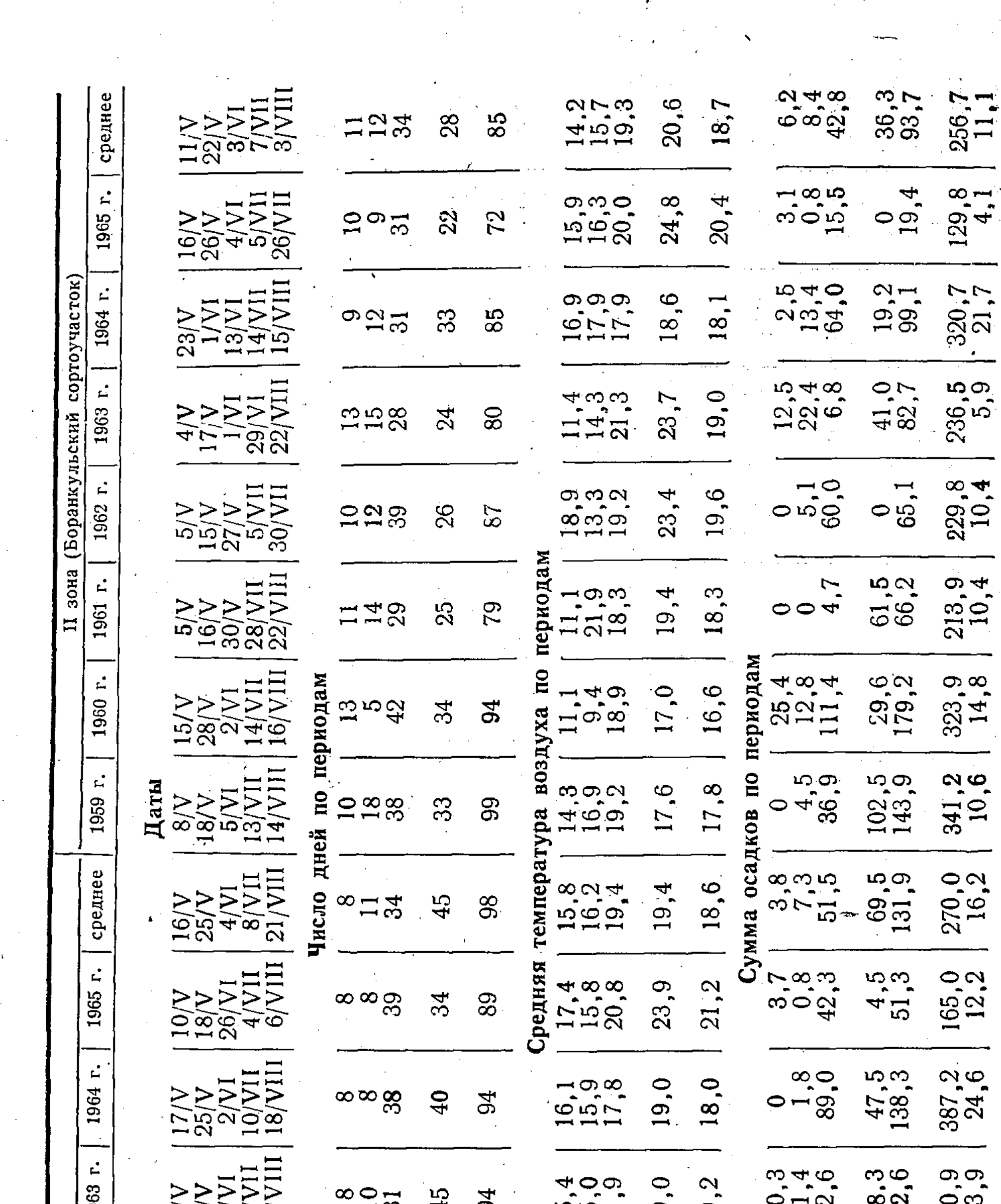

 $\begin{bmatrix} 1 \\ 1 \\ 1 \end{bmatrix}$ 

 $\label{eq:2} \frac{1}{\sqrt{2}}\sum_{i=1}^n\frac{1}{\sqrt{2}}\sum_{j=1}^n\frac{1}{j!}\sum_{j=1}^n\frac{1}{j!}\sum_{j=1}^n\frac{1}{j!}\sum_{j=1}^n\frac{1}{j!}\sum_{j=1}^n\frac{1}{j!}\sum_{j=1}^n\frac{1}{j!}\sum_{j=1}^n\frac{1}{j!}\sum_{j=1}^n\frac{1}{j!}\sum_{j=1}^n\frac{1}{j!}\sum_{j=1}^n\frac{1}{j!}\sum_{j=1}^n\frac{1}{j!}\sum_{j=1}^$ 

 $\frac{1}{2}$ 

**North Comment Comment Comment Comment** 

 $\mathcal{P}$  and  $\mathcal{P}(\mathcal{P})$  . The properties of the properties of the properties of the properties of the properties of the properties of the properties of the properties of the properties of the properties of the propert

**The Community of the Community** 

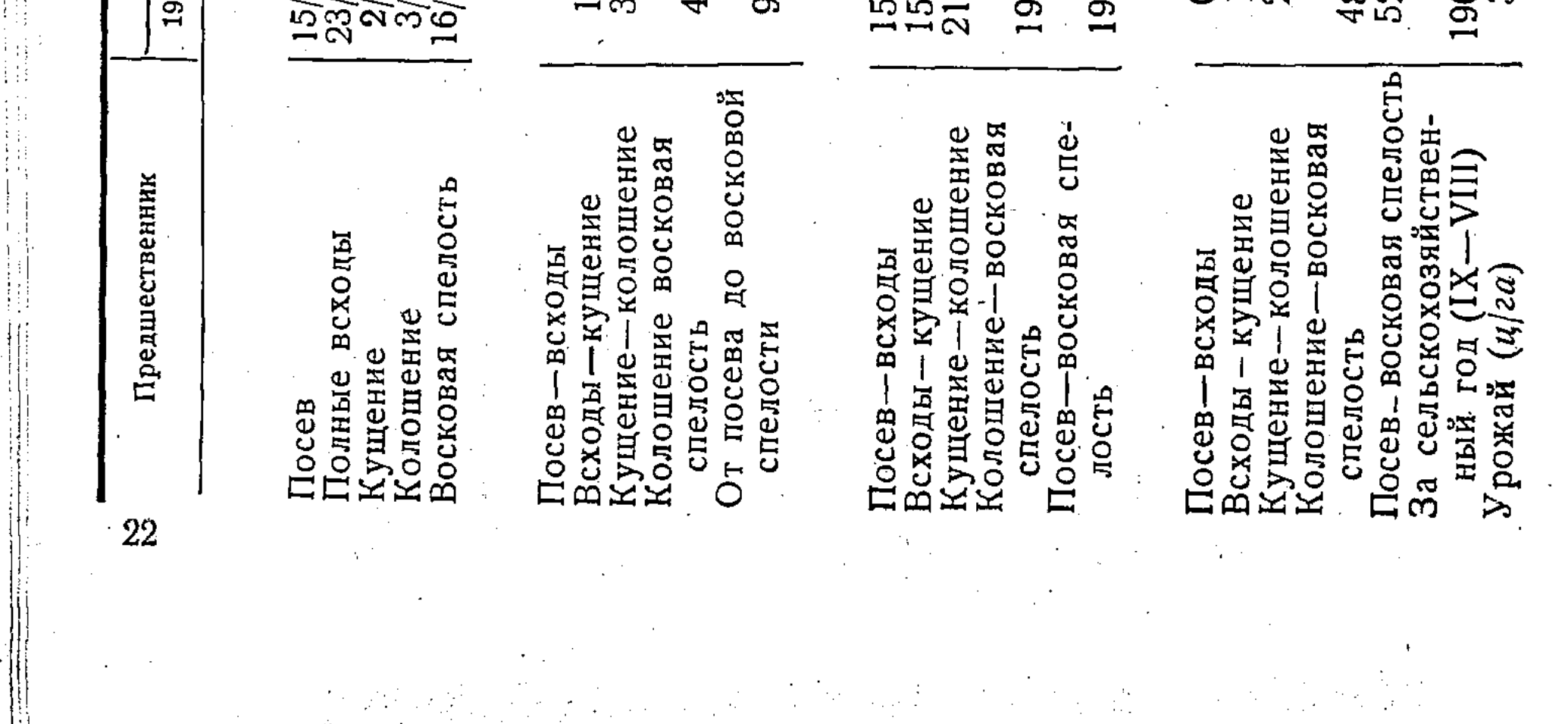

общем вредного действия на зерновые культуры, нередко уменьшают урожай кукурузы, овощных и других теплолюбивых культур.

Увлажнение территории с севера на юг уменьшается, так как уменьшается количество осадков и возрастает испаряемость. Общее количество влаги, состоящее из запасов воды в снежном покрове и осадков теплого времени года, оказывается в отдельные годы недостаточным для устойчивых нормальных урожаев.

Вероятность неблагоприятных соотношений тепла и влаги в среднем составляет 50%, увеличиваясь к югу и уменьшаясь к северу.

Темпы развития яровой пшеницы в зависимости от метеорологических условий года показаны по зонам в таблице 1.

#### ХАРАКТЕРИСТИКА ЭКОНОМИЧЕСКИХ УСЛОВИЙ ОБЛАСТИ

Земельные фонды

фондом в Целиноградская область располагает земельным 15,5 млн. га. Более 90% этой площади составляют сельскохозяйственные угодья.

Таблица 2

Распределение земель по землепользователям по состоянию на 1 ноября 1965 г.

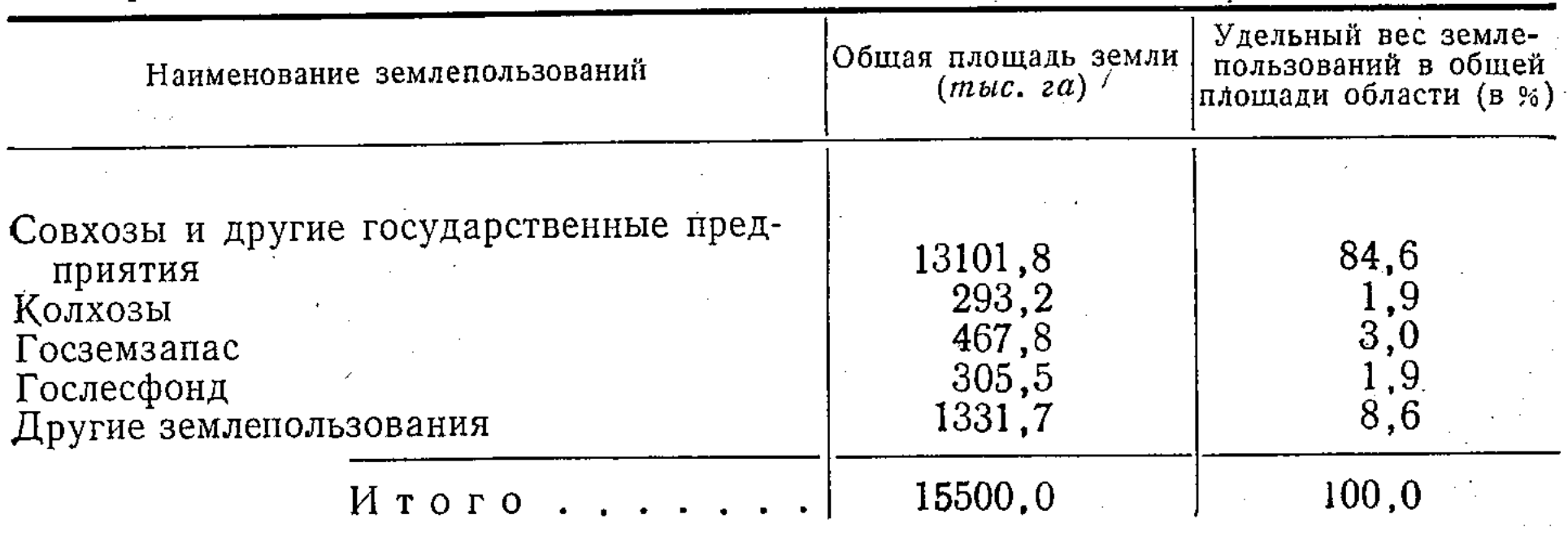

Таблица 3

Распределение земельного фонда Целиноградской области по сельскохозяйственным угодьям на 1 ноября 1965 г. (тыс. га)

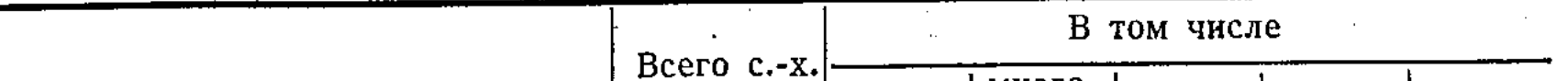

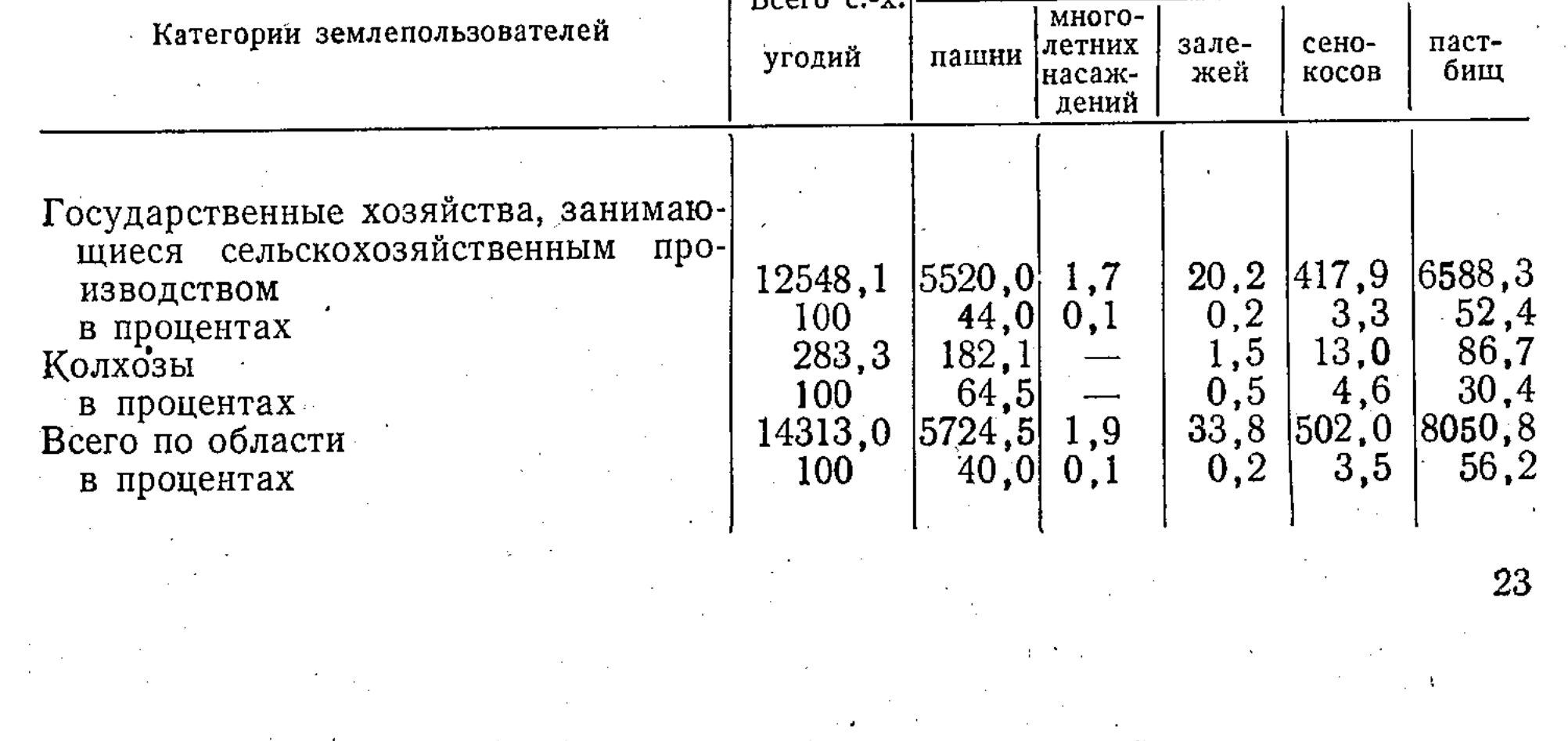

В пользовании совхозов, колхозов и других сельскохозяйственных предприятий и учреждений находится 86,5% всей земельной площади. Преобладает совхозная форма землепользования.

Распределение земельного фонда области по сельскохозяйственным угодьям и по почвенным зонам характеризуется данными таблиц 3 и 4.

Таблица 4

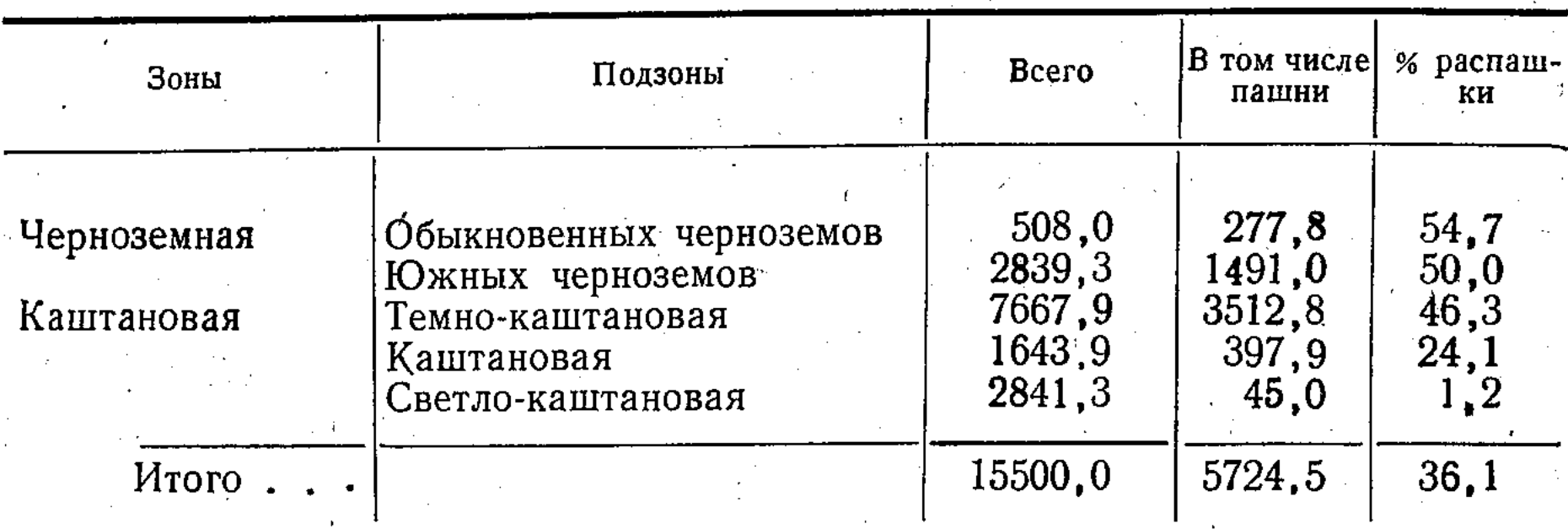

#### Площади почвенных зон и подзон по Целиноградской области на 1 ноября 1965 г. (тыс. га)

#### ПРИРОДНО-ЭКОНОМИЧЕСКОЕ ЗОНИРОВАНИЕ ТЕРРИТОРИИ ОБЛАСТИ

В основу природно-экономического зонирования территории положены следующие факторы: природные - климат, рельеф, почвы и растительность; природно-экономические - удельный вес пашни в составе сельхозугодий; экономические - урожайность зерновых, плотность поголовья скота и производство товарной продукции на 100 га сельхозугодий.

В результате сопоставления и анализа всей совокупности данных на территории области можно выделить пять зон и одну подзону (см. карту природно-экономических зон и список хозяйств с распределением по зонам (приложение).

Первая зона охватывает территорию Балкашинского, Макинского, Алексеевского, части Жаксынского, Атбасарского, Астраханского и Целиноградского районов. Большая часть этой зоны размещается на южных черноземах и только в нескольких совхозах на севере области широко встречаются обыкновенные черноземы. Ввиду того, что экономические показатели этих совхозов незначительно отличаются от остальных, нецелесообразно выделение их в отдельную зону.

В то же время в первой зоне более или менее четко выделяется в отдельную подзону (Ia) группа совхозов Алексеевского лесостепного района, землепользования которых расположены на южных черноземах в комплексе с солонцами до 20% и частично залесены. Рельеф подзоны характеризуется мелкосопочниками.

Вторая зона занимает центральную часть территории области. Здесь распространены темно-каштановые почвы, высок процент распашки земель.

Третья зона располагается в засушливой степи на каштановых почвах. Она занимает меньшую по размерам площадь, охватывая юг Державинского, Жаксынского, Атбасарского района и центральную часть Кургальджинского района.

По природно-экономическим показателям выделяется четвертая зона, большую часть которой составляет Ерментауский район. Почвы этой зоны существенно отличаются пониженной мощностью гумусового горизонта, большой комплексностью, легким механическим составом и большим распространением малоразвитых почв сопок и гор.

Пятая зона располагается на малопродуктивных светло-каштановых почвах Кургальджинского мелкосопочника. Здесь неблагоприятные условия для производства товарного зерна, низкий удельный вес пашни, зато много естественных сухих пастбищ, что благоприятствует развитию овцеводства.

#### Природные условия зон Целиноградской области

25

1. Умеренно засушливая зона. Описываемая зона приурочена к обыкновенным и южным черноземам северной части Целиноградской области. В природном отношении зона характеризуется умеренной засушливостью. В основном она отличается благоприятными условиями для развития лугово-степной растительности и различных сельскохозяйственных культур.

Степная растительность представлена разнотравно-типчаковоковыльными группировками на среднегумусных и малогумусных черноземах.

К плоским водоразделам мелкосопочника приурочены березовоосиновые колки, а к горносопочным возвышенностям - сосновые леса со степными элементами. В речных долинах и ложбинах растут заросли ивы, жимолости, шиповника, черемухи, крушины, калины и боярышника.

Среднегодовое количество атмосферных осадков составляет от 300 до 350 мм (Балкашино) и уменьшается с запада на восток.

В условиях зоны сумма осадков за вегетационный период изменяется незначительно — от 192 (Вознесенка) до 194 мм (Балкашино).

В Іа подзоне (Алексеевка) среднегодовая сумма осадков 290— 348 мм, а за вегетационный период 171-185 мм.

Продолжительность залегания снежного покрова по зоне, по многолетним данным, составляет 150—165 дней. В обильные снегом зимы высота снежного покрова равна 50-60 см, уменьшаясь с северо-запада на юго-восток. Число дней с метелями в среднем за год достигает 29-37.